**Autodesk AutoCAD Descarga gratis X64**

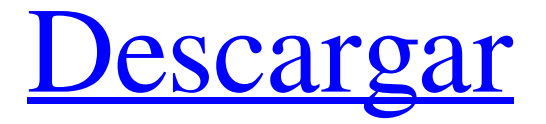

# **AutoCAD Crack+ Version completa de Keygen [Mas reciente] 2022**

AutoCAD es un estándar de facto para CAD y dibujo. El uso de AutoCAD también se extiende a otros campos y al arte, y se ha vuelto particularmente popular para crear y gestionar planos de construcción, así como dibujos técnicos y arquitectónicos. AutoCAD originalmente incluía una variedad de características y era ampliamente personalizable. En un momento, fue la aplicación CAD disponible más cara. Con el tiempo, se ha modularizado y simplificado cada vez más. AutoCAD se ha comercializado con muchos nombres y marcas diferentes, que incluyen AutoCAD LT, AutoCAD Architecture, AutoCAD para Windows, AutoCAD R14, AutoCAD LT Architecture y AutoCAD Architecture. Historia AutoCAD llegó a estar bajo el nombre de "AutoCAD" en 1982 como una biblioteca gráfica electrónica para computadoras Intel 8086. Fue diseñado por Jerome Denoyer y Laurent Jaffard. Fue el primer paquete de software gráfico para Unix y la primera aplicación comercial para la nueva plataforma. AutoCAD se desarrolló inicialmente en Graphic Design and Technical Services (GDTS) en París, Francia, y Autodesk lo compró en 1987. En 1988, Autodesk adquirió el equipo de desarrollo de GDTS. Posteriormente, el equipo de desarrollo de Autodesk se mudó de París a California. En 1990, el equipo comenzó a desarrollar una versión DOS de AutoCAD, que se lanzó por primera vez en 1992. En 1994, Autodesk lanzó AutoCAD como un producto independiente para computadoras Macintosh. En 1994, Autodesk lanzó AutoCAD 2000, una nueva generación de AutoCAD que incluía nuevas funciones, como la integración con Windows, así como una interfaz de ventana única para dibujar. En 1996, Autodesk lanzó AutoCAD R16. Fue la primera versión de AutoCAD compatible con la tecnología de aleación con memoria de forma (SMA). La tecnología SMA se utilizó para fotogramas clave. AutoCAD LT se introdujo en 1997. En 1997, Autodesk lanzó AutoCAD R14 para Windows.Fue una actualización importante de AutoCAD R14 que introdujo cambios importantes en la interfaz y el diseño de AutoCAD. AutoCAD LT Architecture se introdujo por primera vez en 1999. El siguiente lanzamiento importante fue AutoCAD R20, que se lanzó en 2003. En 2005, Autodesk lanzó AutoCAD R22. Fue la primera versión de Auto

## **AutoCAD Activador Descarga gratis [Mac/Win]**

Las API de AutoCAD están disponibles tanto para la línea de comandos como para la interfaz gráfica de usuario. Otra clase de productos son las "Funciones definidas por el usuario" (UDF). En 2009, Autodesk presentó AutoCAD WS 2009 con una nueva arquitectura UDF extensible. Las UDF permiten personalizar su ejecución y disponerlas en las preferencias del usuario. Las versiones de AutoCAD de AutoCAD 2006 a 2016 utilizan tecnología patentada y no se pueden transferir a ningún otro AutoCAD. AutoCAD 2017 es la primera versión de Autodesk AutoCAD que utiliza el formato de archivo nativo de DXF e importa en un formato de archivo compatible con el formato de intercambio abierto ISO (ISO 27027:2008) que admite la edición con aplicaciones externas. Disponibilidad AutoCAD 2011 fue la primera versión de AutoCAD disponible para Linux y Microsoft Windows. AutoCAD 2012 es la primera versión compatible con los sistemas operativos Windows 7 y Windows 8 de 64 bits. AutoCAD 2013 fue la primera versión de AutoCAD compatible con Vista de 64 bits y Windows 7. AutoCAD 2014 es la primera versión compatible con Windows 8 de 64 bits. AutoCAD 2015 es la primera versión compatible con Windows 10 de 64 bits. AutoCAD 2016 fue la primera versión compatible con Windows 7 de 64 bits. AutoCAD 2017 es la primera versión compatible con Windows 8 de 64 bits. AutoCAD está disponible para su descarga en varios formatos. Está disponible en varias versiones desde AutoCAD 2012 hasta AutoCAD 2017, así como en varias ediciones de AutoCAD Architectural o AutoCAD Mechanical. AutoCAD también está disponible como servicio alojado para OEM. Edición Para editar un dibujo, se debe obtener una cuenta de Autodesk y una autorización. La capacidad de editar un dibujo también requiere que un dibujo esté disponible en la base de datos de dibujos. Esto suele ocurrir cuando un archivo se guarda en un paquete de dibujo o en un archivo de importación. Al igual que todos los programas de software CAD, AutoCAD tiene varias herramientas de dibujo diferentes. Estas herramientas no están disponibles en todas las versiones. En AutoCAD, muchas de las herramientas de edición se basan en comandos, que se componen de métodos abreviados de teclado y comandos de ratón. Además, muchos de estos comandos están diseñados para imitar comandos similares en otros programas CAD. La paleta de comandos es una sección de la ventana de la aplicación que enumera todos los comandos disponibles. Algunos de estos comandos están disponibles para las funciones de edición cuando el 27c346ba05

## **AutoCAD Crack +**

Nota Recomendamos comenzar con el script `quickstart` porque también descargará el [controlador Chrome predeterminado]( y lo iniciará automáticamente para usted. Si comienza con webdriverjs, debe Inicie el controlador usted mismo. ``` inicio de webdriver-manager ``

## **?Que hay de nuevo en el?**

Las marcas se colocan automáticamente en el sistema de coordenadas correcto. Con la función Markup Assist, puede comenzar a editar su dibujo simplemente colocando una marca (círculo, cuadrado o rectángulo) en la posición correcta. Cuando hace clic con el mouse, el marcador cambia automáticamente a una herramienta editable y puede comenzar a editar el modelo de inmediato. También puede editar el tamaño, la forma y el color de la marca. Puede cambiar entre la Vista 3D y la Vista 2D del modelo mientras edita. Por último, la herramienta clásica "Marca" ahora funciona con el nuevo acceso directo "Apuntar para mover": P. La nueva función Marcado facilita la edición de sus dibujos y la incorporación de comentarios de papel impreso o archivos PDF. Herramienta "Marca" (girada) Dibuja formas geométricas más complejas con las nuevas herramientas geométricas. Ahora puede dibujar círculos, líneas, ángulos, rectángulos, cuadrados y trapecios. Hay más de 60 nuevas herramientas geométricas en AutoCAD, que incluyen: REDONDO CUADRADO SENDERO CIRCULO LA CARRETERA LÍNEA CUÑA CAJA TRIGÓN PLANO CILINDRO TRAPECIO CURVA RECTÁNGULO ELIPSE PENTÁGONO ARCO CILINDRO (utilizado en la herramienta Borrar) POLÍGONO POLILÍNEA PUNTO BÉZIER BORDE DEVANADO POLÍGONO (utilizado en la herramienta Borrar) RECTÁNGULO (utilizado en la herramienta Borrar) NUEVOS COMANDOS: línea a ruta Cree y edite segmentos de línea y arcos de forma rápida y sencilla. También hay nuevas herramientas para curvas de arco, curvas Bezier, círculos y polígonos. Use la función Línea a ruta (expandir) para hacer segmentos de línea y arcos. Línea a ruta Dibuja una línea cerrada y saca un segmento de línea de ella. También puede crear un arco cerrado con la función Arc to Path (expandir). El primer ejemplo muestra cómo dibujar una línea. El segundo ejemplo muestra cómo crear un arco. Nuevos comandos: Herramienta de borrado Con la nueva herramienta Borrar (modo Borrar),

# **Requisitos del sistema:**

Sistema operativo: Windows 10 de 64 bits, Windows 7 SP1 (64 bits), Windows 8.1 (64 bits) CPU: Intel Core i3-2100, AMD Ryzen 3 1300X RAM: 4GB Gráficos: Gráficos Intel HD 4000 Disco Duro: 8GB Unidad de DVD o unidad de disco Blu-ray: 6GB Red: conexión a Internet de banda ancha Ethernet o Wi-Fi: se requiere conexión a Internet Almacenamiento: 16 GB de espacio disponible Altavoces recomendados: Altavoces estéreo los

Enlaces relacionados:

<http://freemall.jp/autodesk-autocad-crack-actualizado.html> <https://resistanceschool.info/autodesk-autocad-crack-con-clave-de-producto-win-mac/> <https://queery.org/wp-content/uploads/2022/06/jarber.pdf> <https://trustymag.com/autodesk-autocad-19-1-crack-keygen-descargar-2022/> <https://womss.com/autocad-24-1-con-codigo-de-registro-marzo-2022/> <https://gretchenscannon.com/wp-content/uploads/2022/06/AutoCAD-57.pdf> <https://www.balaton-zeitung.info/marktplatz/advert/autodesk-autocad-23-0-gratis/> <https://ebs.co.zw/advert/autodesk-autocad-24-1-descarga-gratis-x64/> <https://comecongracia.com/revelando-secretos/autocad-crack-descarga-gratis-3264bit-abril-2022/> <https://www.dominionphone.com/autodesk-autocad-crack-codigo-de-activacion-for-pc-actualizado-2022/> <https://deradiobingo.nl/wp-content/uploads/2022/06/AutoCAD-126.pdf> <https://koeglvertrieb.de/wp-content/uploads/2022/06/latidej.pdf> <https://520bhl.com/wp-content/uploads/2022/06/AutoCAD-61.pdf> <http://www.master-dmc.fr/2022/06/autocad-23-1-gratis-3264bit-actualizado-2022/> <https://laculinaria.de/autodesk-autocad-crack-clave-de-producto-llena-3264bit/> <https://budgetparticipatifnivernais.fr/wp-content/uploads/2022/06/kafegab.pdf> <https://visitfrance.travel/general/autodesk-autocad-crack-windows/> [https://www.palpodia.com/upload/files/2022/06/8np8StJJSKGXqWufA8RV\\_29\\_395cb821318c9841cbacd5bbdc2a5c96\\_file.p](https://www.palpodia.com/upload/files/2022/06/8np8StJJSKGXqWufA8RV_29_395cb821318c9841cbacd5bbdc2a5c96_file.pdf) [df](https://www.palpodia.com/upload/files/2022/06/8np8StJJSKGXqWufA8RV_29_395cb821318c9841cbacd5bbdc2a5c96_file.pdf) <https://meuconhecimentomeutesouro.com/autocad-crack-clave-de-licencia-gratuita-descargar-pc-windows-actualizado-2022/> <http://tekbaz.com/2022/06/29/autocad-descarga-gratis-x64/>